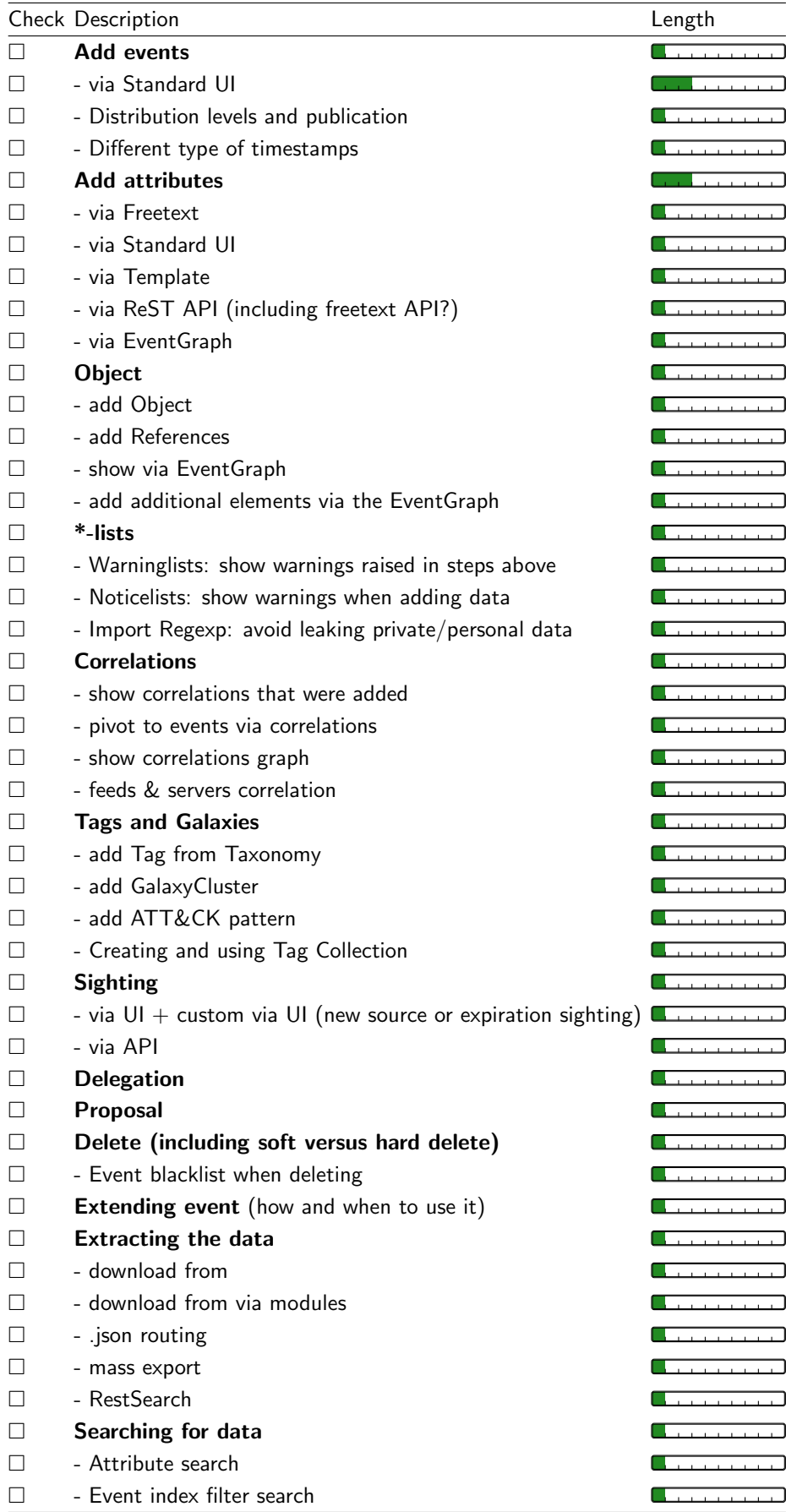

List of features to explain: Administrator (MISP trainer support)

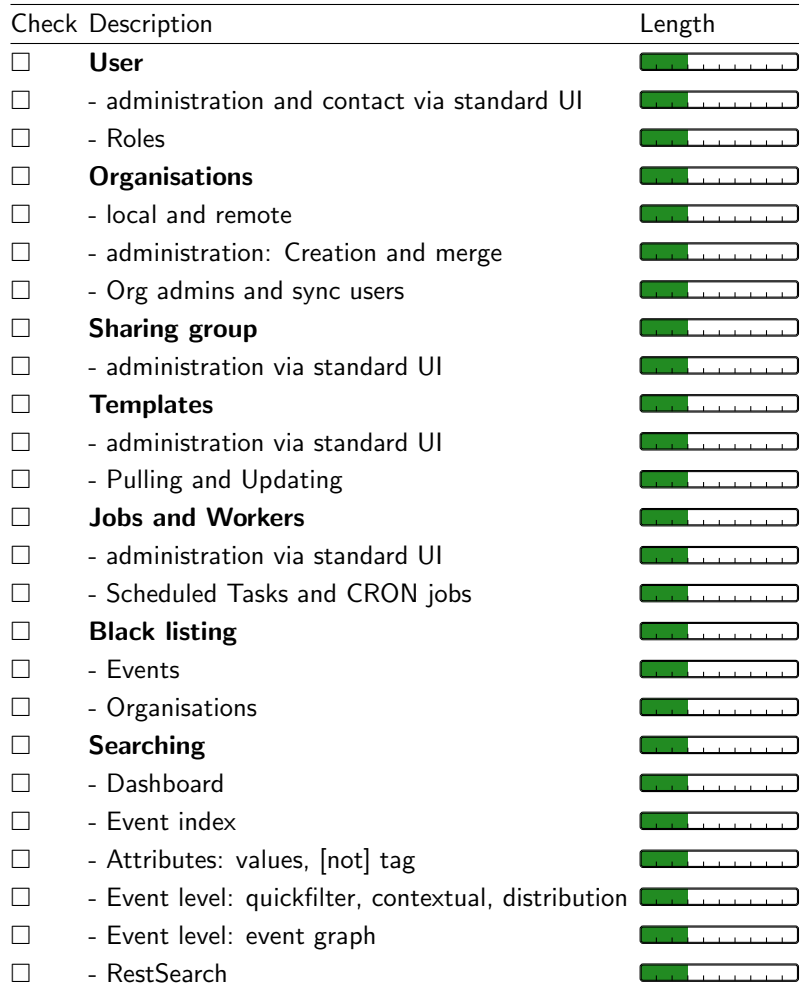